## **KASSU JOINT EXAM**

## **- COMPUTER STUDIES -**

## 451//1 (THEORY)

### JUNE 2023 – 2 HOURS

Name:………………………………..…………………. Index Number:……………………

Candidate's Signature………………………………….. Date………………….……………

#### **Instruction to candidates**

- (a) Write your name and index number in the spaces provided above<br>
(b) Sign and write the date of examination in the spaces provided<br> **(c)** This paper consists of **two** sections: **A** and **B**<br>
(d) Answer all the questions
- *(b) Sign and write the date of examination in the spaces provided*
- *(c) This paper consists of two sections: A and B*
- *(d) Answer all the questions in section A*
- *(e) Answer question 16 and other three questions from section B*
- *(f) All answers should be written in the spaces provided on the question paper.*
- *(g) This paper consists of 13 printed pages.*
- *(h) Do not remove any pages from this booklet.*
- *(i) Candidates should check the question paper to ascertain that all the pages are printed as indicated and that no questions are missing.*
- *(j) Candidates should answer the questions in English.*

# **For Examiner's Use Only**

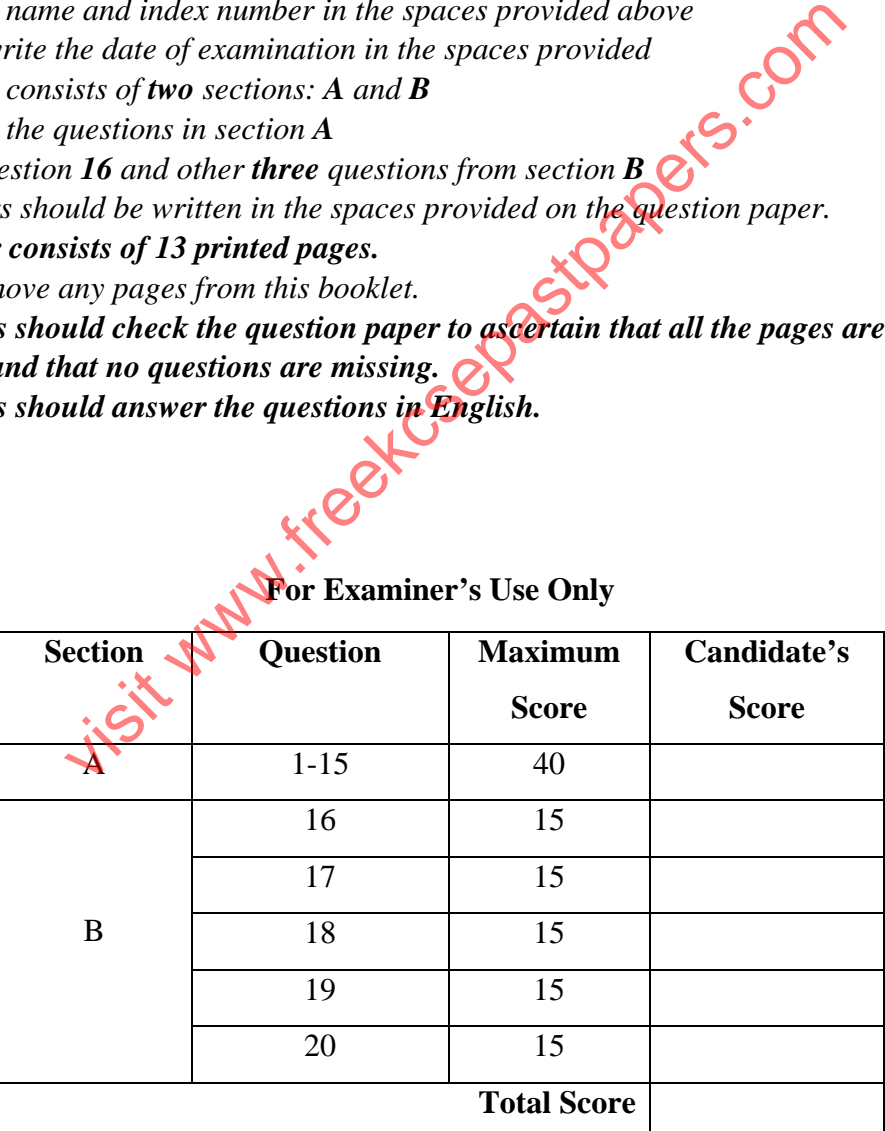

1 of 13 *©KASSU JOINT EXAM 2023 451/1*

#### **SECTION A** (40 Marks)

*Answer all the questions in this section in the spaces provided* 

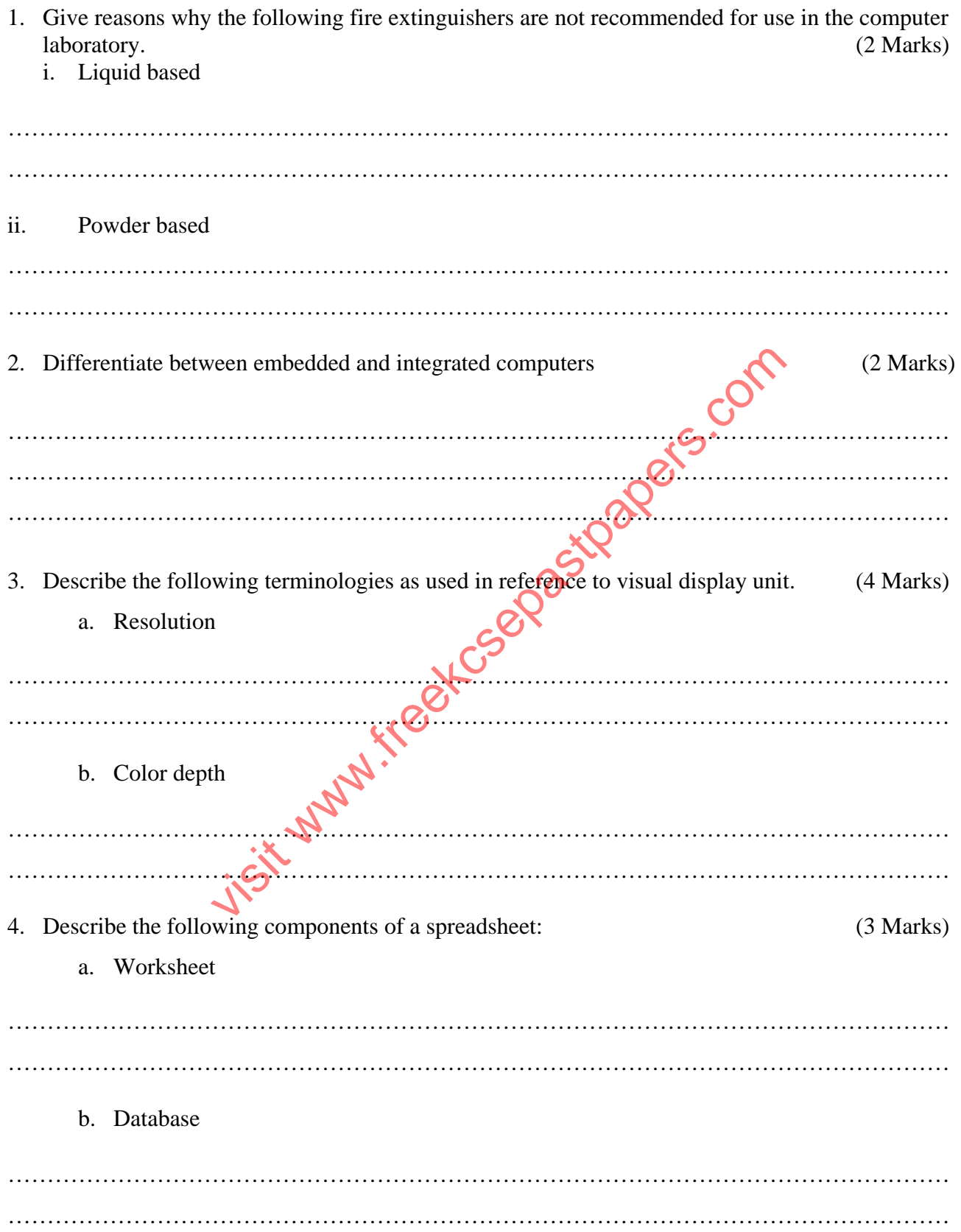

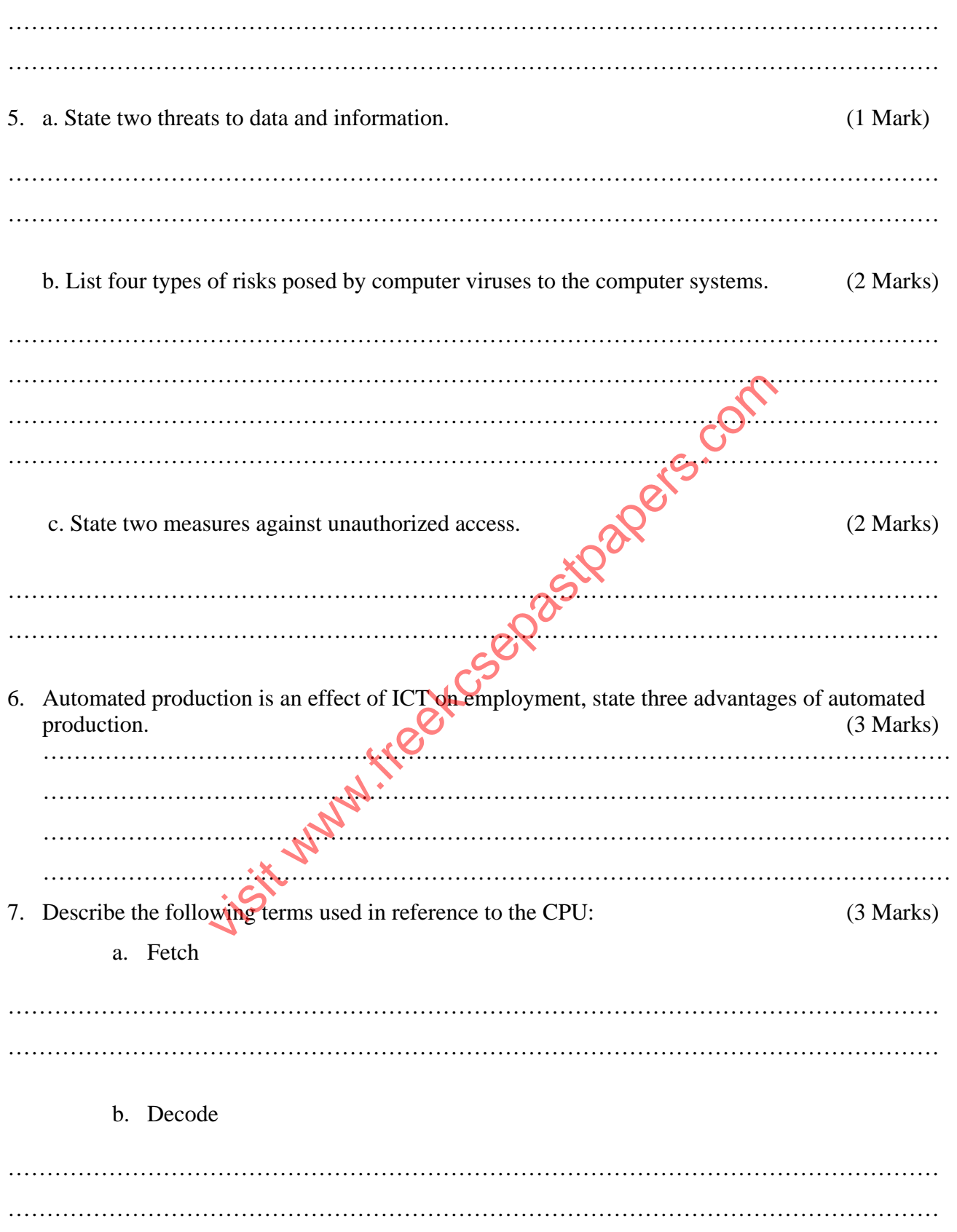

#### c. Execute

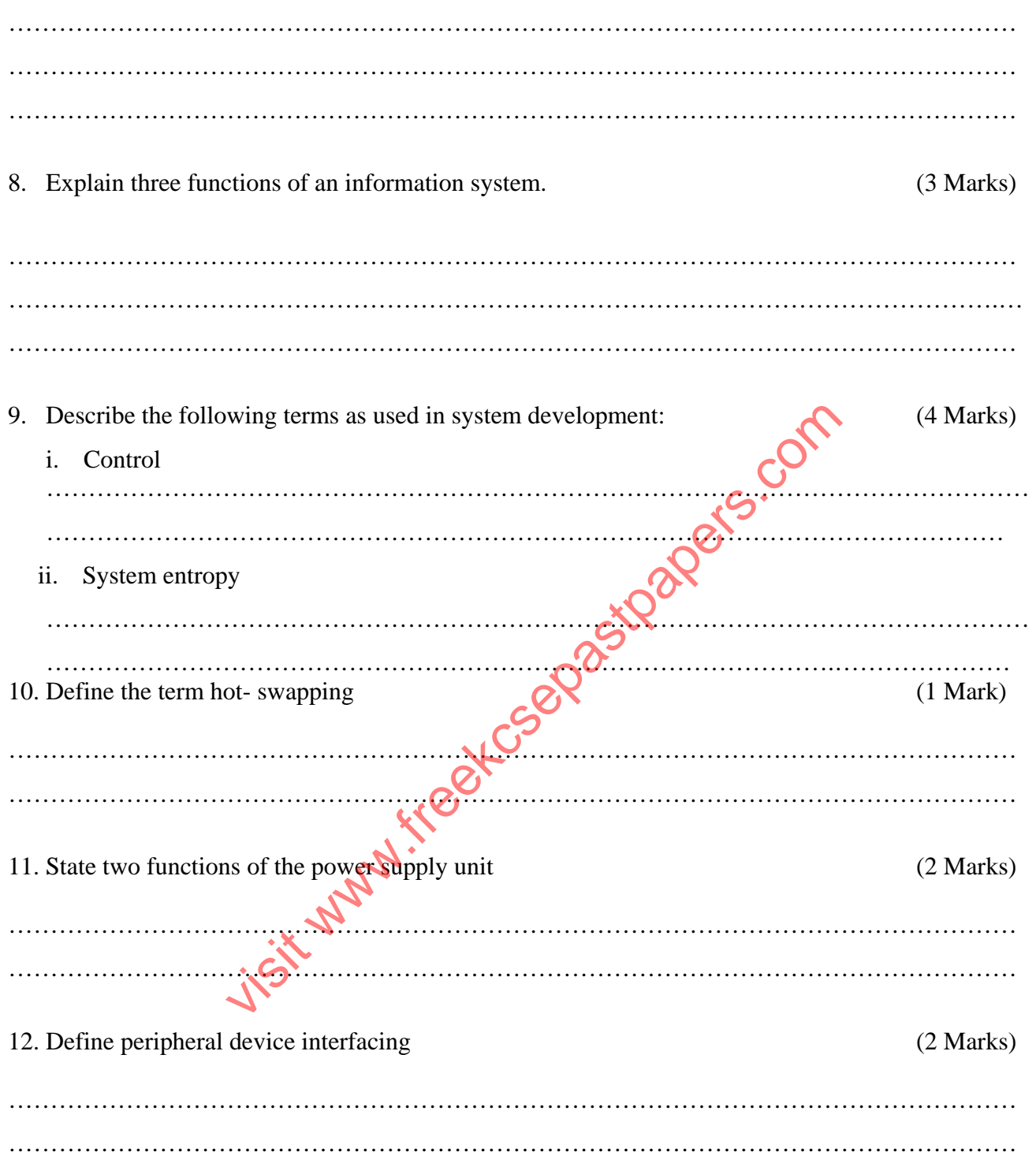

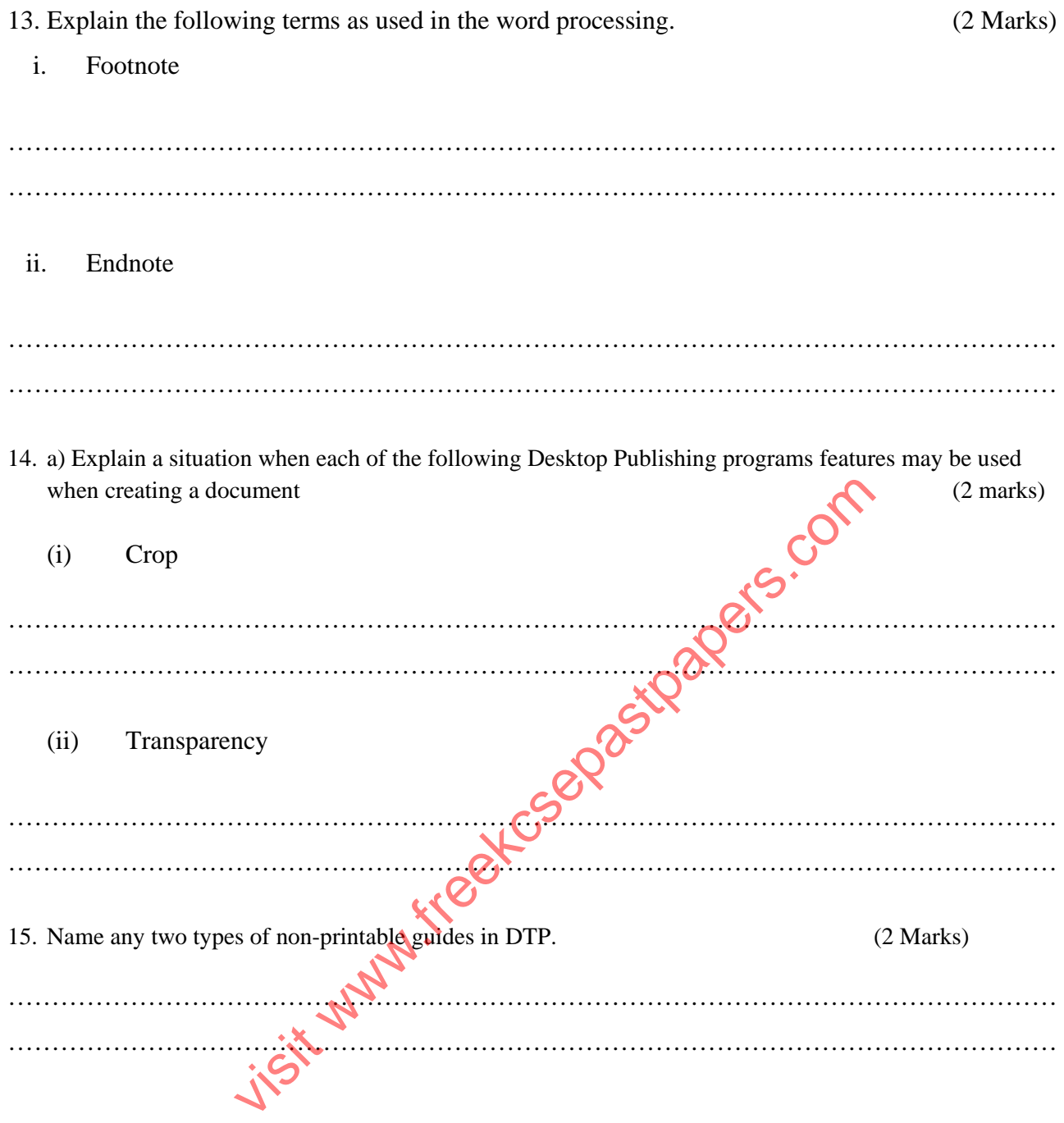

#### **SECTION B** (60 Marks)

*Answer question 16 and any other three questions in this section in the spaces provided*

16. A program is expected to accept 10 numbers calculate their sum and average and produce the output. Below is a flowchart that was used by KASSU students to represent the program. Study the flowchart below and answer the questions that follow:

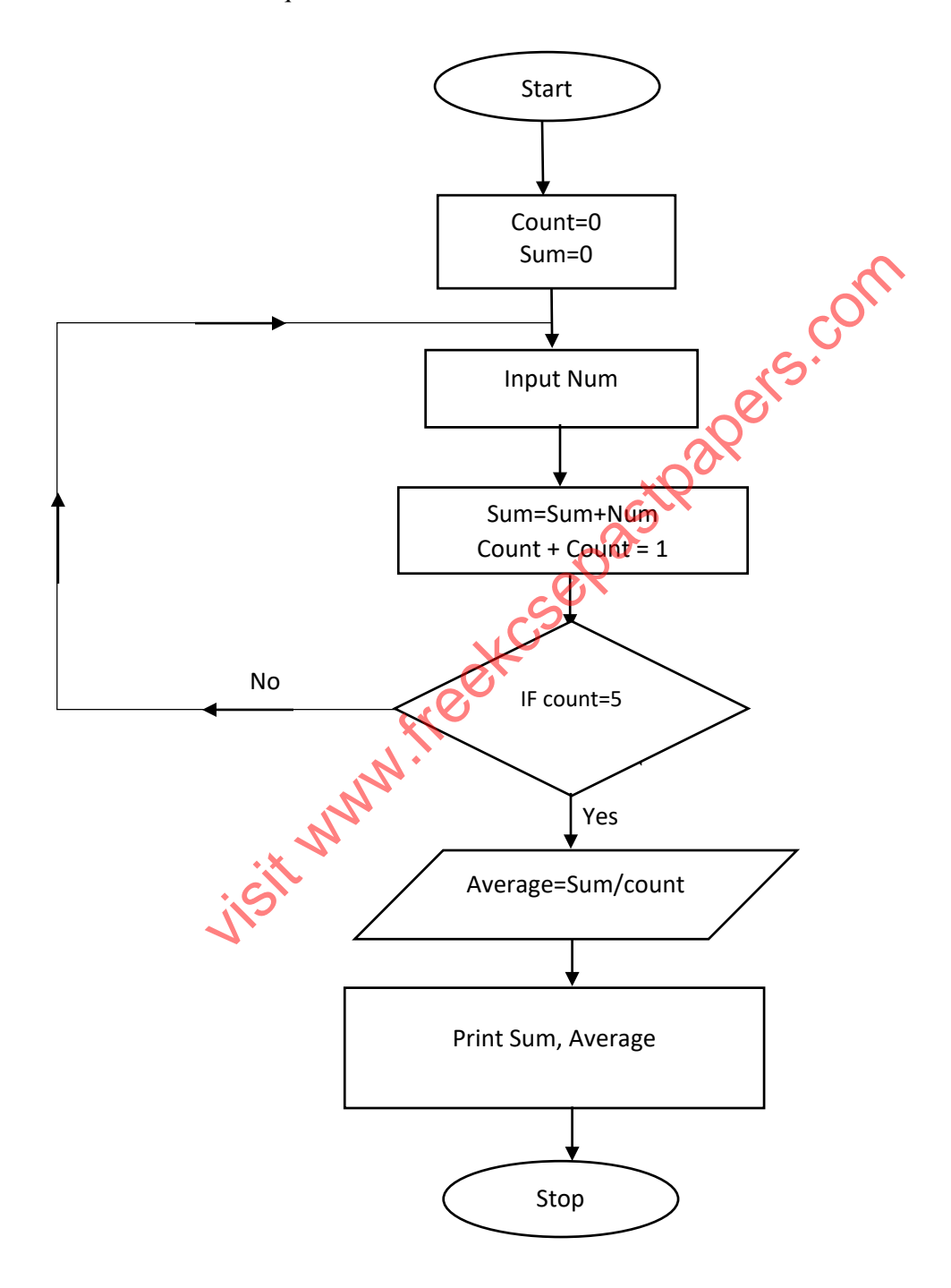

6 of 13

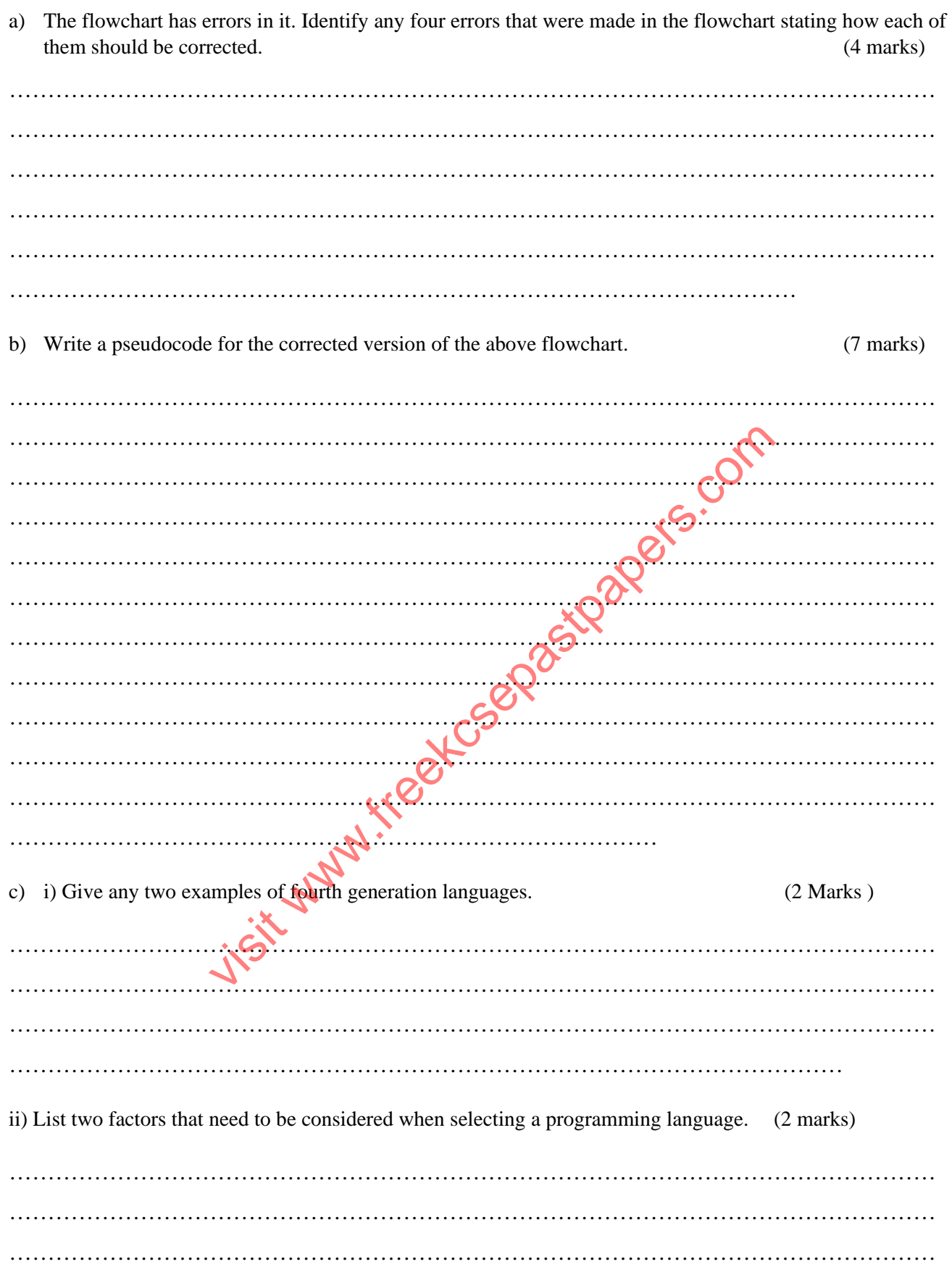

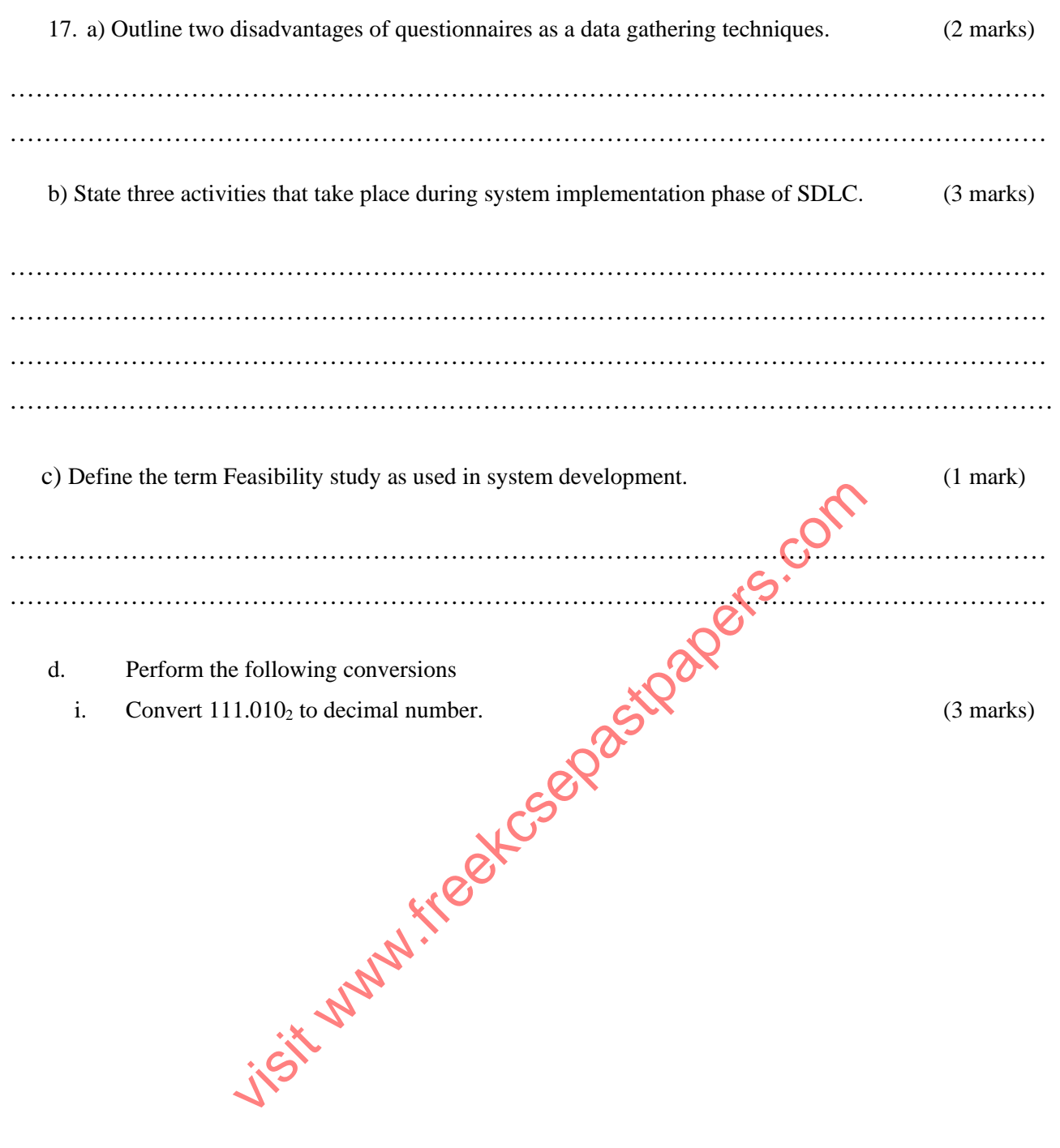

ii.  $17^{4}/_{5}$  (base 10)to binary (3 marks)

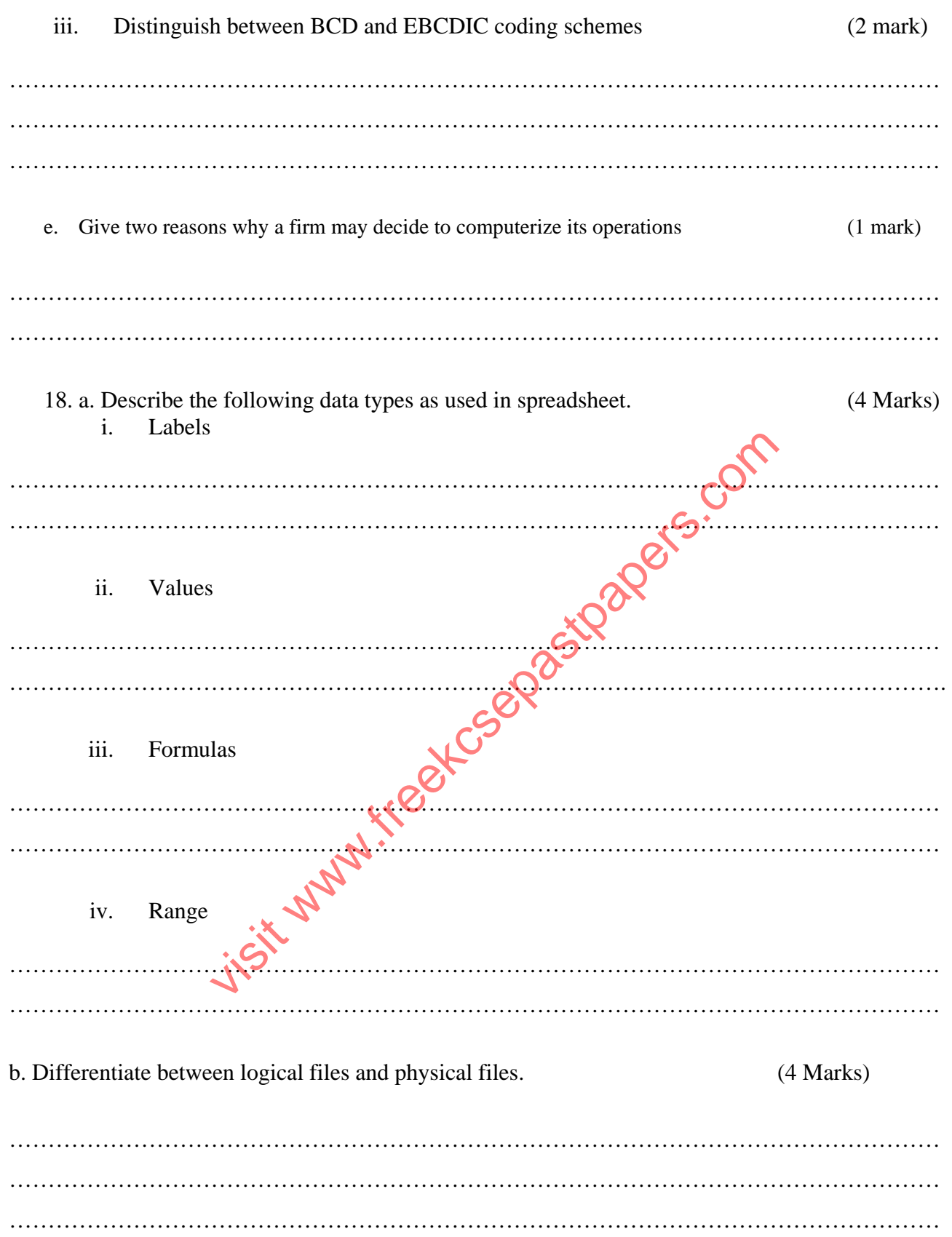

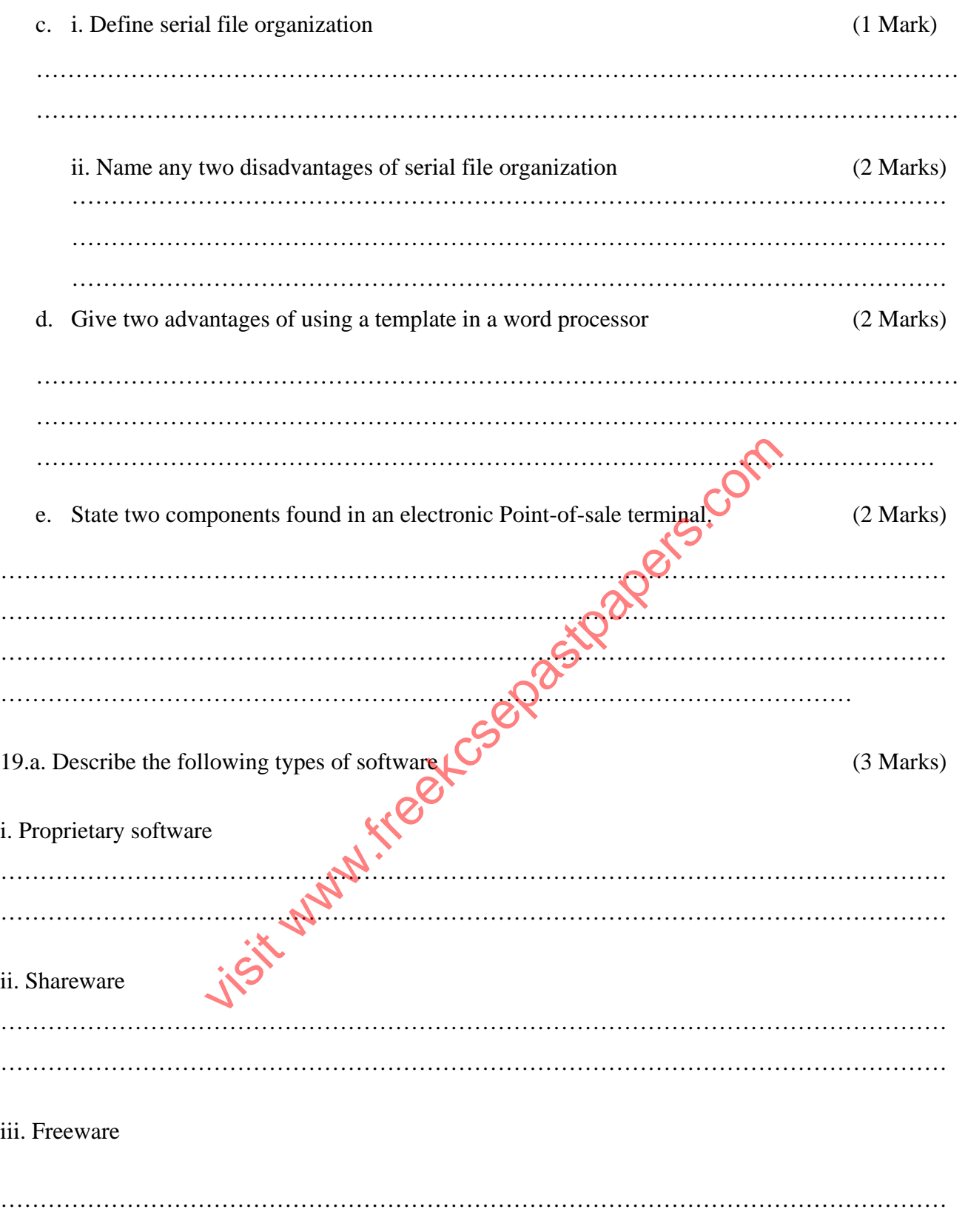

…………………………………………………………………………………………………………

b. i, Define the term deadlock as used in operating system. (1 Mark)

………………………………………………………………………………………………………… …………………………………………………………………………………………………………

ii. The diagram shows five operating system functions and five descriptions. Draw a line between each operating system function and its description. (4mks)

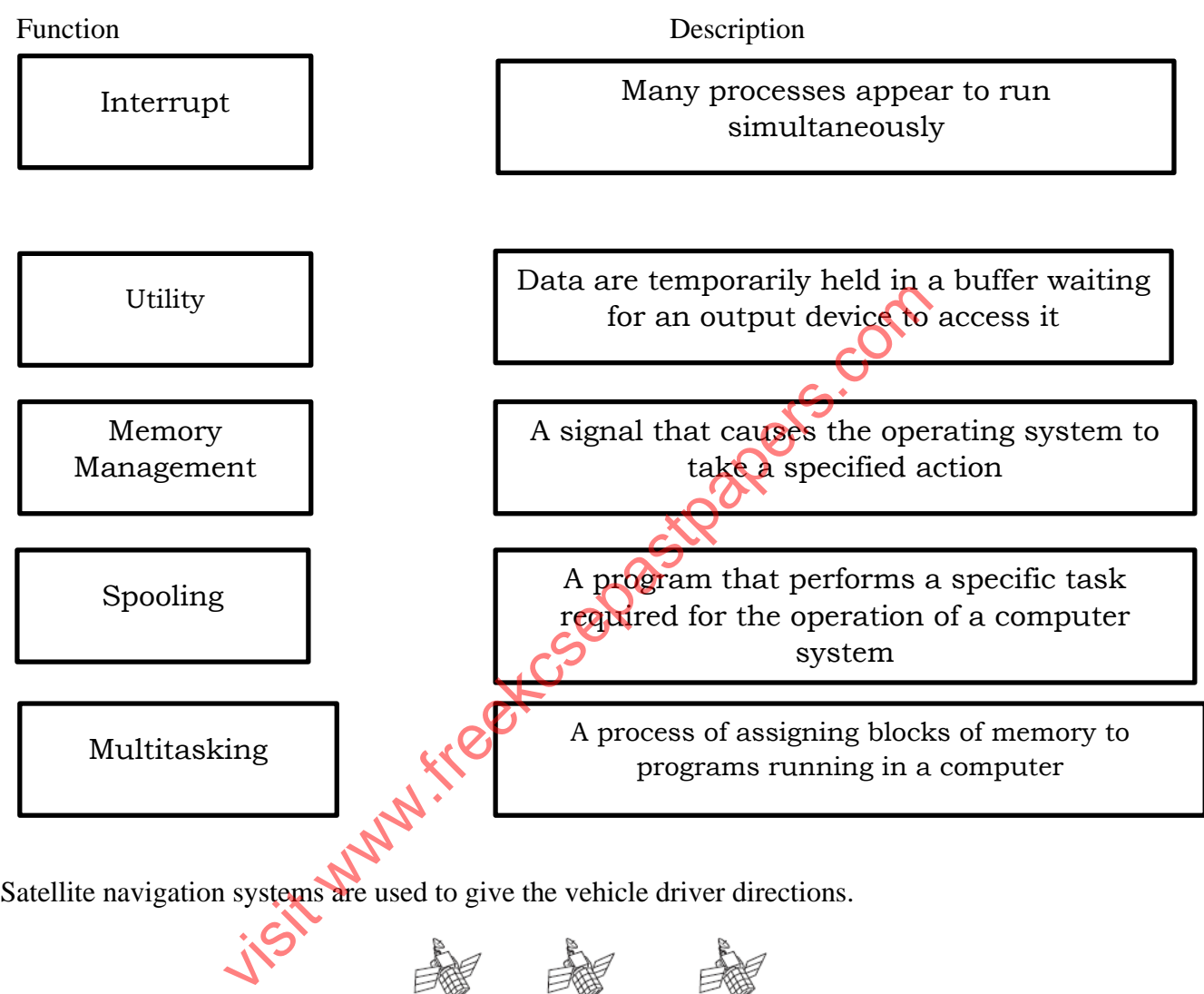

c. Satellite navigation systems are used to give the vehicle driver directions.

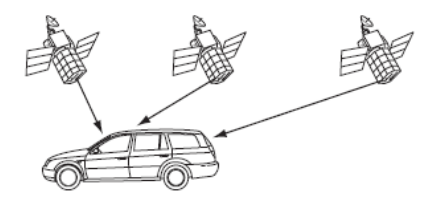

i. How does the system know the exact position of the vehicle? (3 Marks)

………………………………………………………………………………………………………… ………………………………………………………………………………………………………… …………………………………………………………………………………………………………

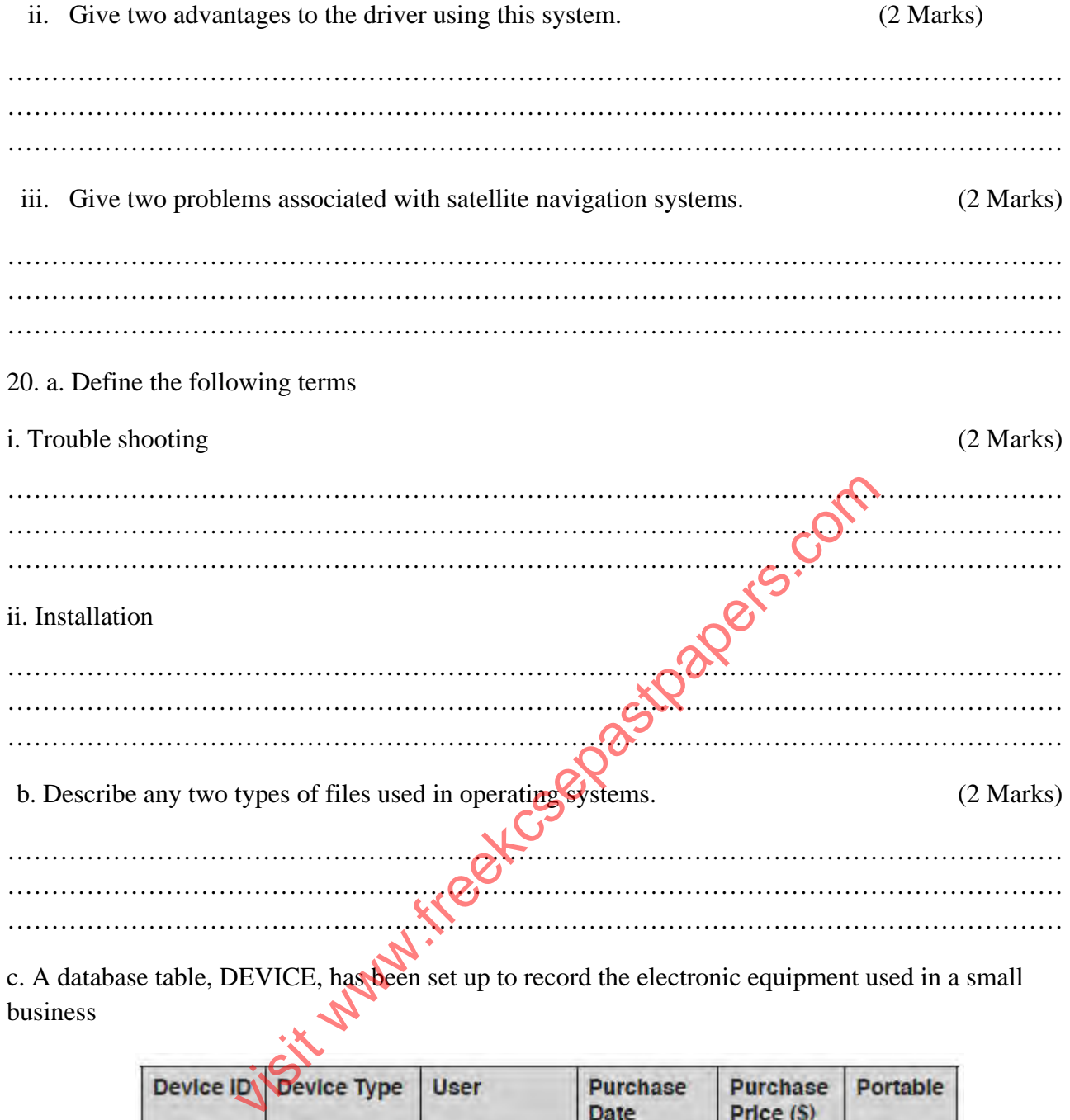

c. A database table, DEVICE, has been set up to record the electronic equipment used in a small<br>business business

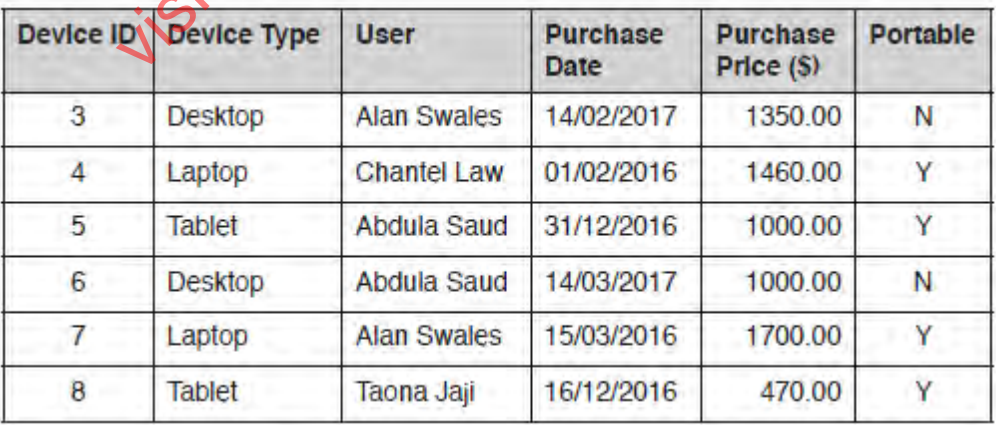

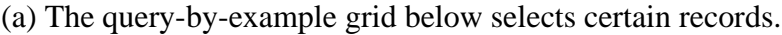

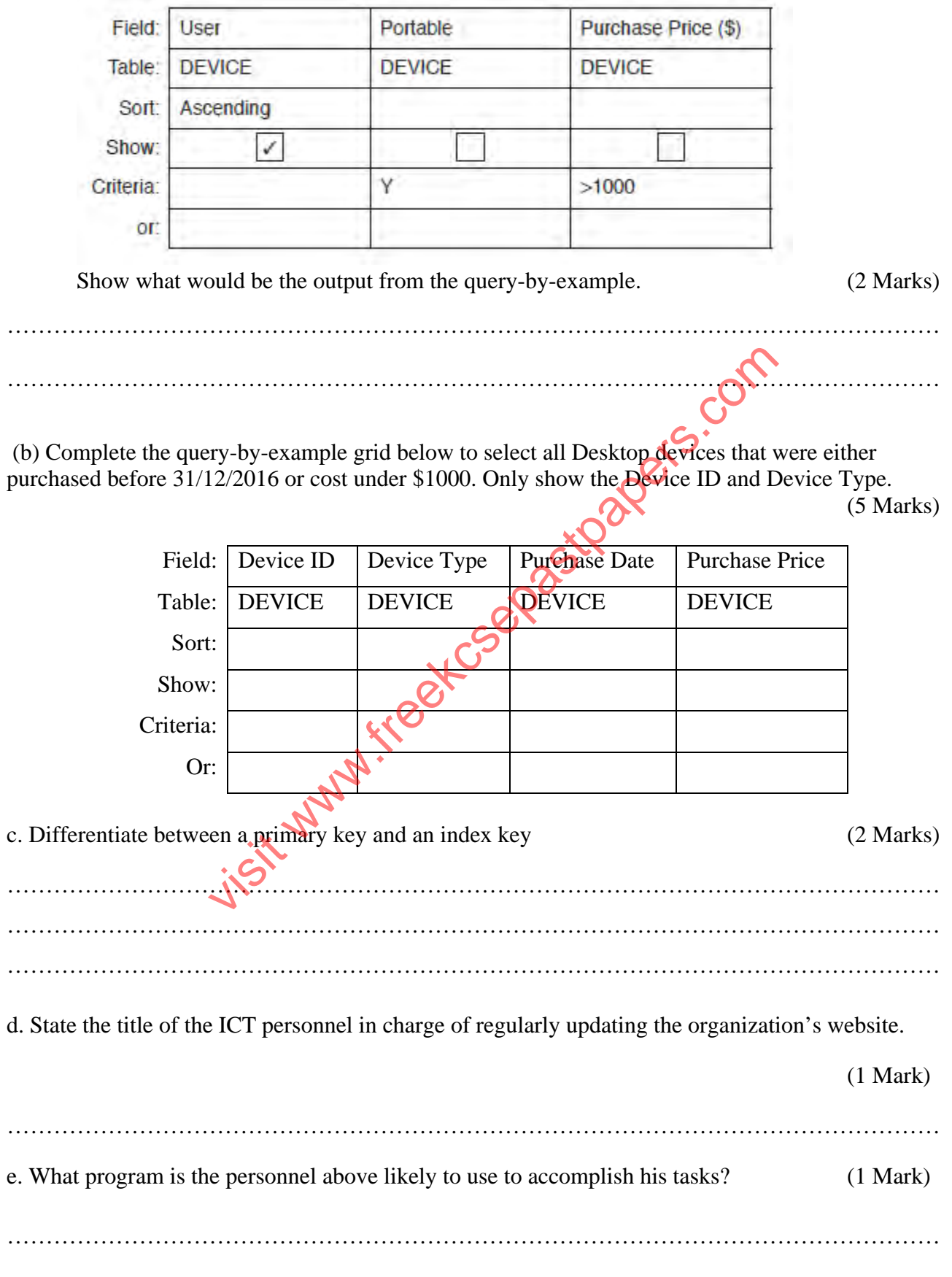